## EDAF50 – C++ Programming

4. Classes

Sven Gestegård Robertz Computer Science, LTH

2023

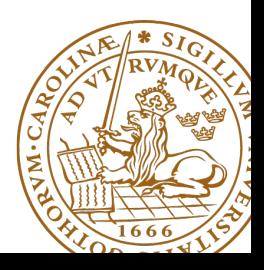

# **Outline**

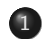

#### 1 [Classes](#page-2-0)

- **[Constructors](#page-4-0)**
- [Copying objects](#page-16-0)
- [Operator overloading](#page-27-0)
- $\bullet$  [friend](#page-30-0)
- **•** [Static members](#page-37-0)

## 2 [Function calls](#page-37-0)

3 [Static members](#page-44-0)

# <span id="page-2-0"></span>User-defined types **Categories**

- ▶ Concrete classes
- ▶ Abstract classes
- $\blacktriangleright$  Class hierarchies

# User-defined types Concrete classes

A concrete type

- ▶ "behaves just like a built-in type"
- $\blacktriangleright$  its representation is part of its definition, That allows us to
	- ▶ refer to objects directly (not just using pointers or references)
	- ▶ initialize objects directly and completely (with a constructor)
	- $\blacktriangleright$  place objects
		- $\triangleright$  on the stack (i.e., local variables)
		- $\blacktriangleright$  in other objects (i.e., member variables)
		- $\blacktriangleright$  in statically allocated memory (e.g., global variables)
	- $\triangleright$  copy objects
		- ▶ assignment of a variable
		- $\triangleright$  copy-constructing an object
		- ▶ value parameter of a function

# <span id="page-4-0"></span>Constructors

### Default constructor

- ▶ A constructor that can be called without arguments
	- $\blacktriangleright$  May have parameters that all have default values
- ▶ Automatically defined if no constructor is defined (in declaration: =**default**, cannot be called if =**delete**)
- $\blacktriangleright$  If not defined, the type is not default constructible

### Default constructor with member initializer list.

```
class Bar {
public :
    Bar(int v=100, bool b=false) : value{v}, flag{b} { }private :
    int value ;
    bool flag ;
};
```
### Default arguments

 $\blacktriangleright$  If a constructor can be called without arguments, it is a default constructor.

```
class KomplextTal {
public :
    KomplextTal (float x=1): re(x), im(0) {}
    11...};
```
gives the same default constructor as the explicit

```
KomplextTal (): re {1} , im {0} {}
```
# Constructors Two ways of initializing members

### With member initializer list in constructor

```
class Bar {
public :
    Bar(int v, bool b) : value{v}, flag{b} { }private :
    int value ;
    bool flag ;
};
```
### Members can have a *default initializer*, in  $C++11$ :

```
class Foo {
public :
    Foo () = default ;
private :
    int value {0};
    bool flag { false };
};
 ▶ prefer default initializer to overloaded constructors or
    default arguments
```
It is (often) possible to write like in Java, but

- $\blacktriangleright$  it is less efficient
- $\blacktriangleright$  the members must be *default constructible* and *assignable*

#### Java-style: assignment in constructor

```
class Foo {
public :
    Foo ( const Bar & v ) {
         value = v: NB! assignment, not initialization
    }
private :
    Bar value ; is default constructed before the body of the constructor
};
```
## An object is initialized **before** the body of the constructor is run

```
class Foo {
public :
    Foo (int x ) : x { x } {}
    \frac{1}{2}...
private :
    int x {};
};
class Bar {
public :
    Bar(int x) \{x = x; \}\frac{1}{2}private :
    int x {};
};
warning: explicitly assigning value of variable of type 'int'
         to itself; did you mean to assign to member 'x'?
         [-Wself-assign]
    Bar(int x) \{x = x : \}\sim ^ ~
                   this ->
```
## **Constructors** Member initialization rules

```
class Bar {
public :
    Bar () = default ;
    Bar(int v, bool b) : value { v }, flag { b } { }
private :
    int value {0};
    bool flag { true };
};
```
- $\blacktriangleright$  If a member has both *default initializer* and a member initializer in the constructor, the constructor is used.
- ▶ Members are initialized *in declaration order*. (Compiler warning if member initializers are in different order.)
- ▶ Bar() =**default**; is necessary to make the compiler generate a default constructor (as another constructor is defined)

.

Use default member initializers if class member variables have default values.

Default argument values and overloaded ctors: risk of inconsistency

```
class Simple {
public :
   Simple () : a(1), b(2), c(3) {}
   Simple (int aa) : a(aa), b(0), c(0) {}
   Simple (int aa, int bb, int cc = -1) : a (aa), b (bb), c (cc) {}
private :
   int a ;
   int b:
   int c ;
};
```
Use default member initializers if class member variables have default values.

With default initializers: consistent

```
class Simple {
public :
   Simple() = default:
   Simple (int aa) : a (aa) {}
   Simple ( int aa, int bb) : a(aa), b(bb) { }
   Simple (int aa, int bb, int cc) :a(aa), b(bb), c(cc) {}
private :
   int a { -1};
   int b { -1};
   int c { -1};
};
```
In a variable declaration, the default constructor cannot be called with empty parentheses.

```
Bar b1:
Bar b2{};
Bar be(); // Not a variable declaration! "most vexing parse"
Bar b3 (25); // OK
Bar* bp1 = new Bar:
Bar* bp2 = new Bar{};Bar * bp3 = new Bar (); // OK
```
NB! The compiler error will be at the  $use$  of be e.g., be . fun ();

request for member 'fun' in 'be', which is of non-class type 'Bar()'

# Default constructor and initialization

▶ automatically generated default constructor (=**default**) does not always initialize members

 $\blacktriangleright$  global variables are initialized to 0 (or corresponding)

 $\triangleright$  local variables are not initialized (different meaning from Java)

```
struct A { int x ; };
int i; // i is initialized to 0 (global variable)
A a; \frac{1}{a} x is initialized to 0 (global variable)
int main () {
    int j; \frac{1}{2} // j is uninitialized
    int k = int(); // k is initialized to 0
    int 1{}; // l is initialized to 0
    A b;       // b.x is uninitialized
    A c = A(); \frac{1}{2} // c.x is initialized to 0
    A d{}; \frac{1}{2} // d.x is initialized to 0
}
```
▶ The automatically generated default constructor (=**default**) does not always initialize members

### $\blacktriangleright$  To be on the safe side:

- ▶ always initialize variables
- ▶ always implement default constructor (or =**delete**) (incl. giving all members default initializers and use =**default**)

In C++11 a constructor can call another (like **this**(...) in Java).

```
struct Test {
    int val ;
    Test(\text{int } v) : val{v} {}
    Test(int v, int scale) :Test(v*scale) {}; // delegation
    Test (int a, int b, int c) : Test (a+b+c) \{\}; // delegation
};
```
A delegating constructor call shall be the only member-initializer. ( A constructor initializes an object completely.)

## <span id="page-16-0"></span>User-defined types Concrete classes

#### A concrete type

- ▶ "behaves just like a built-in type"
- $\blacktriangleright$  the representation is part if the definition, That allows us to
	- $\blacktriangleright$  place objects
		- $\blacktriangleright$  on the stack (i.e., local variables)
		- $\blacktriangleright$  in other objects (i.e., member variables)
		- $\blacktriangleright$  in statically allocated memory (e.g., global variables)

#### $\blacktriangleright$  copy objects

- ▶ assignment of a variable
- copy-constructing an object
- ▶ value parameter of a function
- $\blacktriangleright$  refer to objects directly (not just using pointers or references)
- ▶ initialize objects directly and completely (with a *constructor*)

# Constructors

### Copy Constructor

- $\blacktriangleright$  Is called when initializing an object
- $\blacktriangleright$  Is not called on assignment
- ▶ Can be defined, otherwise a standard copy constructor is generated (=**default**, =**delete**)

```
Bar b1 (10 , false };
Bar b2{b1}; \frac{1}{2} // the copy constructor is called
Bar b3(b2); \frac{1}{10} the copy constructor is called
Bar b4 = b2; \frac{1}{2} the copy constructor is called
void function (Bar); // by-value parameter
function (b2); // the copy constructor is called
```
## Copy Constructors default

▶ Declaration:

```
class C {
public :
    C ( const C &) = default ;
};
```
▶ default copy constructor

- $\blacktriangleright$  Is automatically generated if not defined in the code
	- ▶ exception: if there are members that cannot be copied
- ▶ But do declare it =default when you want it.
- $\blacktriangleright$  shallow copy of each member
	- $\blacktriangleright$  Works for member variables of built-in types,
	- ▶ or classes that behave like built-in types (RAII-types)
	- ▶ Does not work for classes which manage resources "manually" (More on this later)

## Classes Example: Copying the Vector class

```
class Vector {
public :
    Vector(int s) :sz{s}, elem{new double[s]} {}
    ~ Vector () { delete [] elem ;}
    double & operator []( int i ) { return elem [ i ];}
    int size () { return sz ;}
private :
    int sz ;
    double* elem;
};
                elem
Vector vec: sz: 5
```
No copy constructor defined  $\Rightarrow$  default generated.

# Classes Default copy construction: shallow copy

```
void f ( Vector v);
void test ()
{
   Vector vec (5);
   f(vec); // call by value \rightarrow copy
   // ... other uses of vec
}
```
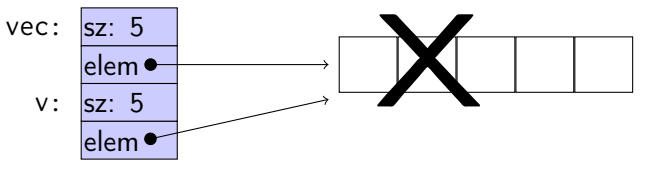

- $\blacktriangleright$  The parameter v is default copy constructed: the value of each member variable is copied
- $\blacktriangleright$  When  $f()$  returns, the destructor of v is executed: **delete**[] elem;
- $\blacktriangleright$  The array pointed to by both copies is deleted. Disaster!

## Constructors Special cases: zero or one argument

## Copy Constructor

▶ Has the same class as parameter: Bar::Bar(**const** Bar& b);

#### Converting constructor

 $\blacktriangleright$  A constructor that can be called with one argument defines an *implicit type conversion* from the type of the parameter

```
class ComplexNumber {
public :
    ComplexNumber (): re{0}, im{0} {}
    ComplexNumber ( const ComplexNumber & k ) : re { k . re } , im { k . im } { }
    ComplexNumber (double x, double i=0): refx, im\{i\} {}
    11...private :
    double re ;
    double im ;
};
default constructor copy constructor converting constructor
```
## Converting constructor Warning - implicit conversion

```
class Vector {
public :
    Vector(int s); // create Vector with size s
    ...
    int size () const ; // return size of Vector
    ...
};
void example_vector ()
{
    Vector v = 7;
    std::count \le "v.size() : " \le v.size() \le s id::end1;}
  v . size (): 7
```
In std::vector the corresponding constructor is declared **explicit** vector( size\_type count );

**explicit** specifies that a constructor does not allow implicit type conversion.

**struct** A { A ( **int** ); // ... }; A a1 (2); // OK A a2 = 1; // OK A a3 = ( A )1; // OK B b3 = ( B )1; // OK : explicit cast a3 = 17; // OK [1] b3 = 17; // Error ! [3] **struct** B { **explicit** B ( **int** ); // ... }; B b1 (2); // OK B b2 = 1; // Error ! [2] [1]: construct an A (17) , **and** then copy [2]: conversion from 'int' to non-scalar type 'B' requested [3]: no match for 'operator=' (operand types are 'B' and 'int')

```
Bar b1 (10 , false };
```

```
Bar b2{b1}; \frac{1}{2} // the copy constructor is called
Bar b3(b2); \overline{11} the copy constructor is called
Bar b4 = b2; \frac{1}{2} the copy constructor is called
void function (Bar); // by-value parameter
function (b2): // the copy constructor is called
b4 = b3; / the copy constructor is not called
```
 $copy$  assignment – not construction

The copy assignment operator is implicitly defined

- ▶ with the type T& T::**operator**=(**const** T&)
- $\blacktriangleright$  if no copy assignment operator is declared for the type
- $\triangleright$  if all member variables can be copied
	- ▶ i.e., define a copy-assignment operator
- ▶ If all members are of built-in (and RAII) types the default variant works (same problems as with copy ctor).
- ▶ More on copy control when we discuss resource management

# Preventing copying

#### ▶ Declaration:

```
class C {
public :
    C ( const C &) = delete ;
    C & operator =( const C &) = delete ;
};
```
- ▶ A class without copy constructor and copy assignment operator cannot be copied.
	- $\blacktriangleright$  C++-98: declare private and don't define

## <span id="page-27-0"></span>A user-defined type can behave like a built-in type

▶ Operators can be overloaded

- ▶ as member functions (sometimes)
- $\blacktriangleright$  as free functions

Syntax: return\_type **operator**⊗ (parameters...) for an operator  $\otimes$  e.g.  $==$  or  $+$ 

```
E.g, bool operator==(const Foo&, const Foo&);
```
Most operators can be overloaded, except

**sizeof** . .\* :: ?:

E.g., these operators can be overloaded

```
=
+ - * / %
^{\prime} & | ~
<< >>
&& || !
!= = < >++ -- += \star= ......
() [1]-> - > *&
new delete new [] delete []
```
For classes, two possibilities:

- $\blacktriangleright$  as a member function
	- $\blacktriangleright$  for binary operators, if the order of operands is suitable
		- ▶ a binary operator takes one argument
		- ▶ \***this** is the left operand,
		- $\blacktriangleright$  the function argument is the right operand
- $\blacktriangleright$  as a free function
	- ▶ if the public interface is enough, or
	- ▶ if the function is declared **friend**

<span id="page-30-0"></span>Functions or classes with access to all members in a class without being members themselves

### Friend declaration in the class ComplexNumber

```
class ComplexNumber {
    1/\ldotsprivate :
    int re ;
    int im ;
    friend ostream& operator << (ostream&, const ComplexNumber&);
};
```
#### Definition of the free function **operator**<<

```
ostream & operator < <( ostream & o , const ComplexNumber & c ) {
    return o << c.re << "+" c.im << "i";
}
```
The free function **operator**<<(ostream&, **const** ComplexNumber&) can access private members in ComplexNumber.

Functions or classes with full access to all members in a class without being members themselves

 $\blacktriangleright$  Free functions.

- ▶ member functions of other classes, or
- ▶ entire classes can be friends.
- $\blacktriangleright$  cf. package visibility in Java
- ▶ A friend declaration is not part of the class interface, and can be placed anywhere in the class definition.

# Operator overloading as member function and as free function

### Example: declaration as member functions

```
class Komplex {
public :
    Komplex (double r, double i) : re(r), im(i) \{\}Komplex operator +( const Komplex & rhs ) const ;
    Komplex operator *( const Komplex & rhs ) const ;
    \frac{1}{2}...
private :
    double re, im;
};
```
#### Example: declaration of **operator**+ as **friend**

Declaration inside the class definition of Komplex:

friend Komplex operator+(const Komplex& 1, const Komplex& r);

Note the number of parameters

# Operator overloading

#### Defining **operator**+ in two ways:

#### ▶ As member function (one parameter)

```
Komplex Komplex :: operator +( const Komplex & rhs ) const {
    return Komplex (re + rhs.re, im + rhs.im);
}
```
#### ▶ As a free function (two parameters)

```
Komplex operator +( const Komplex & lhs , const Komplex & rhs ){
    return Komplex ( lhs . re + rhs . re , lhs . im + rhs . im );
}
```
NB! the **friend** declaration is only in the class definition

# Operator overloading

#### Defining **operator**+ in two ways:

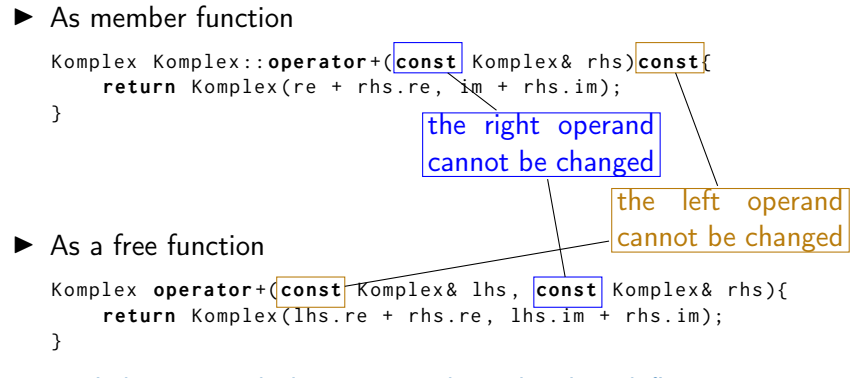

NB! the **friend** declaration is only in the class definition

# Operator overloading Another implementation of  $+$ , using  $+=$

### Class definition

```
class Komplex {
public :
    Komplex & operator +=( const Komplex & z ) {
         re += z . re ;
         im + = z . im;
         return * this ;
    }
    // ...
};
```
#### Free function, does not need to be **friend**

```
Komplex operator + (Komplex a, const Komplex & b) {
    return a+=b;
}
```
NB! call by value: we want to return a copy.

## Conversion and increment operators Exempel: Counter

#### Conversion to **int**

```
struct Counter {
    Counter (int c = 0) : cnt{c} { };
    operator int () const { return cnt ;}
    Counter & operator ++() {++ cnt ; return * this ;}
    Counter operator ++ (int) { Counter res (cnt ++); return res; }
private :
    int cnt ;
};
```
Note: **operator** T().

 $\blacktriangleright$  no return type in declaration (must obviously be T)

- ▶ can be declared **explicit**
- ▶ two overloads for **operator**++. Dummy int parameter for postincrement.

## <span id="page-37-0"></span>Function calls and results Returning objects by value

▶ A function cannot return references to local variables ▶ the object is destroyed at **return** – *dangling reference*  $\blacktriangleright$  How (in)efficient is it to return objects by value (a copy)?

# return value optimization (RVO)

The compiler may optimize away copies of objects on **return** from functions

- $\blacktriangleright$  return by value often efficient, also for larger objects
- ▶ RVO allowed even if the copy-constructor or destructor has side effects
- $\blacktriangleright$  avoid such side effects to make code portable

# Rules of thumb for function parameters

- ▶ Return by value more often
- ▶ Do not over-use call-by-value

## "reasonable defaults"

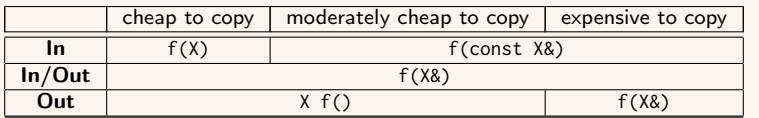

For results, if the cost of copying is

- $\blacktriangleright$  small, or moderate  $\left($   $\lt$  1 $k$ , contiguous): return by value (modern copilers do RVO: return value optimization)
- $\blacktriangleright$  large : call by reference as out parameter
	- ▶ or maybe allocate with **new** and return pointer

For passing an object to a function when

- $\triangleright$  you may want to change the value of the object
	- ▶ reference: **void** f(T&); or
	- ▶ pointer: **void** f(T\*);
- $\triangleright$  you will not change it, it is *large* (or impossible to copy)
	- ▶ constant reference: **void** f(**const** T&);
- $\triangleright$  otherwise, call by value
	- ▶ **void** f(T);

# reference or pointer?

▶ required parameter: pass reference

▶ optional parameter: pass pointer (can be nullptr)

```
void f(widget & w){
    use(w); // required parameter
}
void g(widget * w){
    if(w) use(w); //optional parameter
}
```
# Call by reference or by value?

```
\blacktriangleright How big is "large"?
      \triangleright more than a few words
▶ When to use out parameters?
      \blacktriangleright prefer code that is obvious
          Example: two functions:
            void incr1 (int & x )
            {
                ++x:}
            int incr2 (int x )
            {
               return x + 1; Here it is much clearer incr2(v);
            }
                                                     Use:
                                                        int v = 0:
                                                        ...
                                                        incr1(v);...
                                     that v = \text{incr2}(v) changes v
```
▶ For multiple output values, consider returning a **struct**, a std::pair or a std::tuple

# Rules of thumb for function parameters

- ▶ Return by value more often
- ▶ Do not over-use call-by-value

## "reasonable defaults"

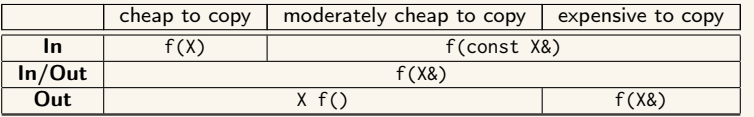

<span id="page-44-0"></span>static members: shared by all objects of the type (like Java)

- $\blacktriangleright$  declared in the class definition
- ▶ defined outside class definition (if not **const**)
- ▶ can be **public** or **private** (or **protected**)

```
class Foo {
private :
    static int created ;
    static int alive ;
public :
    Foo() { + + created; + + alive; }
    \sim Foo() {--alive;}
    static void print_counts ();
};
Definitions: NB! without static
int Foo:: created {0};
int Foo :: alive {0};
void Foo :: print_counts ()
{
    cout << alive << " / ";
    cout << created << endl ;
}
                                          void test_lifetimes ()
                                          {
                                               {
                                                   Foo a ;
                                                   a . print_counts ();
                                                   Foo b:
                                                   b . print_counts ();
                                               }
                                               {
                                                   Foo c:
                                                   Foo :: print_counts ();
                                               }
                                               Foo:: print_counts():
                                          }
                                            1 / 1
                                            2 / 21 / 3
                                              \sqrt{3}
```

```
class Foo {
private :
     static int created ;
     static int alive ;
public :
     Foo() { + + created; + + alive; }
     \sim Foo() {--alive;}
     static void print_counts ();
};
Definitions: NB! without static
int Foo:: created {0};
int Foo :: alive {0};
void Foo :: print_counts ()
{
     cout << alive << " / ";
     cout << created << endl ;
}
                                            void test_lifetimes ()
                                            {
                                                 {
                                                      Foo a ;
                                                      a . print_counts ();
                                                      Foo b:
                                                      b . print_counts ();
                                                 }
                                                 {
                                                      Foo c:
                                                      Foo :: print_counts ();
                                                 }
                                                 Foo:: print_counts():
                                            }
                                              1 / 1
                                                   \overline{\phantom{0}}1 / 3
                                                 \sqrt{3}
```

```
class Foo {
private :
    static int created ;
    static int alive ;
public :
    Foo() { + + created; + + alive; }
    \sim Foo() {--alive;}
    static void print_counts ();
};
Definitions: NB! without static
int Foo:: created {0};
int Foo :: alive {0};
void Foo :: print_counts ()
{
    cout << alive << " / ";
    cout << created << endl ;
}
                                         void test_lifetimes ()
                                          {
                                              {
                                                   Foo a ;
                                                   a . print_counts ();
                                                   Foo b:
                                                   b . print_counts ();
                                               }
                                               {
                                                   Foo c:
                                                   Foo :: print_counts ();
                                               }
                                              Foo:: print_counts():
                                          }
                                            1 / 1
                                            2 / 2
                                            1 / 3
                                            0 / 3
```

```
class Foo {
private :
    static int created ;
    static int alive ;
public :
    Foo() { + + created; + + alive; }
    \sim Foo() {--alive;}
    static void print_counts ();
};
Definitions: NB! without static
int Foo:: created {0};
int Foo :: alive {0};
void Foo :: print_counts ()
{
    cout << alive << " / ";
    cout << created << endl ;
}
                                          void test_lifetimes ()
                                          {
                                               {
                                                   Foo a ;
                                                   a . print_counts ();
                                                   Foo b:
                                                   b . print_counts ();
                                               }
                                               {
                                                   Foo c:
                                                   Foo :: print_counts ();
                                               }
                                               Foo :: print_counts ();
                                          }
                                            1 / 1
                                            2 / 2
                                            1 / 3
                                            0 / 3
```

```
class Foo {
private :
    static int created ;
    static int alive ;
public :
    Foo() { + + created; + + alive; }
    \sim Foo() {--alive;}
    static void print_counts ();
};
Definitions: NB! without static
int Foo :: created {0};
int Foo :: alive {0};
void Foo :: print_counts ()
{
    cout << alive << " / ";
    cout << created << endl ;
}
                                          void test_lifetimes ()
                                          {
                                               {
                                                   Foo a ;
                                                   a . print_counts ();
                                                   Foo b:
                                                   b . print_counts ();
                                               }
                                               {
                                                   Foo c:
                                                   Foo :: print_counts ();
                                               }
                                               Foo :: print_counts ();
                                          }
                                             1 / 1
                                            2 / 2
                                             1 / 3
                                             0 / 3
```
# Suggested reading

References to sections in Lippman Classes 2.6, 7.1.4, 7.1.5 Constructors 7.5–7.5.4 (Aggregate classes) ("C structs" without constructors) 7.5.5 Destructors 13.1.3 this and const p 257–258 inline 6.5.2, p 273 friend 721 static members 7.6 Copying 13.1.1 Assignment 13.1.2 Operator overloading 14.1 – 14.3

References to sections in Lippman Dynamic memory and smart pointers 12.1 Dynamically allocated arrays 12.2.1 Classes, resource management 13.1, 13.2 Moving objects 13.6 Type casts 4.11